Atomicidade das operações [Algoritmo do desempate](#page-3-0) [Usando o futex](#page-5-0)

# Problemas de concorrência na programação multi-thread

Alan Godoy Souza Mello <godoy@dca.fee.unicamp.br>

<span id="page-0-0"></span>23 de março de 2010

Alan Godoy Souza Mello | [MC514 - Threads - Aula 7](#page-13-0)

Atomicidade das operações [Algoritmo do desempate](#page-3-0) [Usando o futex](#page-5-0)

## Atomicidade das operações

#### Thread i

 $1 \dots$ 

- 2 var  $= i$ ;
- $3$  (...)
- 4 Retorna (var +  $5 == var + 5$ );
	- · Há alguma chance deste código retornar falso?

4日 8

4母 ト 4回 ト

<span id="page-1-0"></span>性

Atomicidade das operações [Algoritmo do desempate](#page-3-0) [Usando o futex](#page-5-0)

• Suponha o seguinte código, para manter o controle da quantidade de *threads* interessadas em entrar em uma região crítica:

 $interessados = 0;$ 

Thread i

```
1 enquanto verdade faça
```

```
2 | interessados++;
3 entra_rc();
4 \mid /* Região crítica */
5 \mid sai_rc();
6 interessados–;
```
O Qual os valores máximo e mínimo que a variável interessados pode atingir?

つくい

## Algoritmo do desempate

### Thread 0

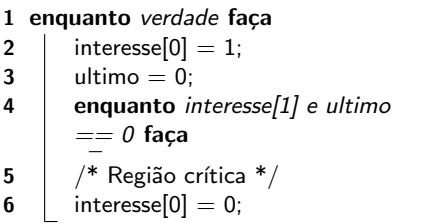

#### Thread 1

- 1 enquanto verdade faça 2 interesse[1] = 1;<br>3 ultimo = 1:  $ultimo = 1$ ;
- 4 enquanto interesse[0] e ultimo  $== 1$  faça

イロト イ母ト イヨト イ

<span id="page-3-0"></span>э  $\sim$ э

$$
5 \mid \frac{4}{3} \text{ Região crítica}^*/
$$

$$
6 \quad \boxed{\quad \text{interesse}[1] = 0;}
$$

• Quais diferenças de comportamento ocorrem ao trocar as linhas 2 e 3?

## Thread 0 1 enquanto verdade faça  $2 \mid$  ultimo = 0;  $3$  interesse[0] = 1; 4 enquanto interesse[1] e ultimo  $== 0$  faca 5  $\frac{1}{2}$  /\* Região crítica \*/ 6  $|$  interesse $[0] = 0$ ;

#### Thread 1

1 enquanto verdade faça 2 | ultimo  $= 1$ ; 3 interesse $[1] = 1$ ; 4 enquanto interesse<sup>[0]</sup> e ultimo  $== 1$  faca 5  $/$  \* Região crítica \*/ 6  $\vert$  interesse $[1] = 0$ ;

つくい

## Usando o futex

 $lock = 0$ ;

#### Thread 0

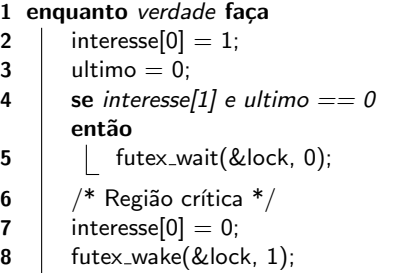

#### Thread 1

1 enquanto verdade faça 2 | interesse $[1] = 1$ ;  $3$  ultimo = 1: 4 | se interesse $[0]$  e ultimo  $== 1$ então  $\mathbf{5}$  | futex\_wait(&lock, 0); 6  $\frac{1}{2}$  /\* Região crítica \*/ 7 | interesse $[1] = 0$ ; 8 | futex\_wake(&lock, 1);

4日 8

4 冊 ▶ 一本語 <span id="page-5-0"></span>つくへ

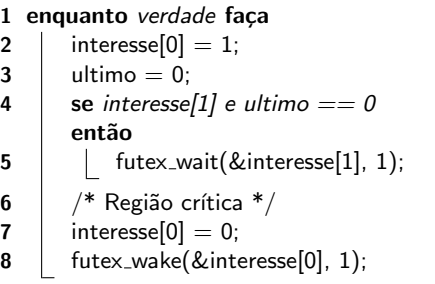

#### Thread 1

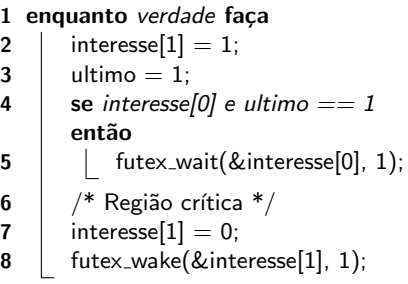

**K ロト K 倒 ト K 毛** 

그 동네

 $\mathbf{p}$ 

目

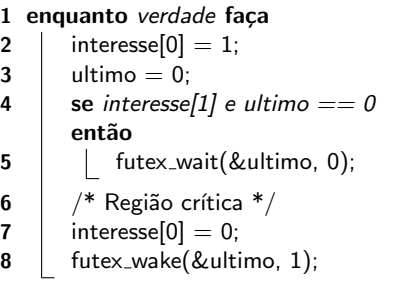

#### Thread 1

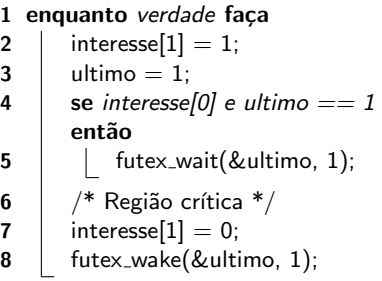

(ロ) ( d )

×. э  $\mathbf{h}$  $\prec$ 

重き 目

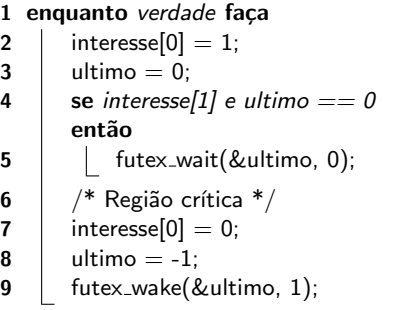

## Thread 1

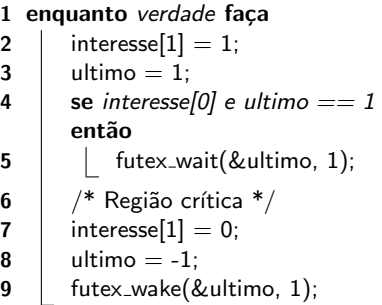

メロメ メ都 メメ きょ メモメ

目

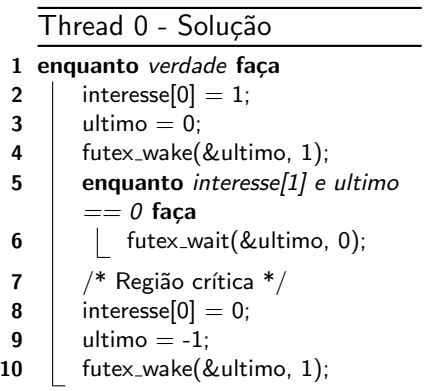

Thread 0 - Solução 1 enquanto verdade faça 2 | interesse $[1] = 1$ ;  $3 \mid$  ultimo = 1: 4 | futex\_wake(&ultimo, 1); 5 enquanto interesse[0] e ultimo  $== 1$  faça  $\begin{array}{c|c} 6 & | & | \end{array}$  futex\_wait(&ultimo, 1); 7  $\mid$  /\* Região crítica \*/ 8 | interesse $[1] = 0$ ;  $9 \mid$  ultimo = -1; 10 | futex\_wake(&ultimo, 1);

 $\sim$   $\sim$ 

← 冊 一本語

 $\sim$ 

つくへ

```
enquanto verdade faça
2 | interesse[0] = 1;
3 | ultimo[0] = 1;
4 | ultimo[1] = 0;
5 \vert cond = interesse[1] + ultimo[0];
6 | futex_wake( & cond, 1);7 | futex_wait( & cond, 1 + 1);
8 \frac{1}{1} /* Região crítica */
9 | interesse[0] = 0;
10 | futex_wake(&cond, 1);
```
#### Thread 1

```
1 enquanto verdade faça
 2 | interesse[1] = 1;
 3 | ultimo[1] = 1;
 4 | ultimo[0] = 0;
 5 cond = interesse[0] + ultimo[1];
 6 | futex_wake( & cond, 1);7 | futex_wait( & cond, 1 + 1);
 8 \frac{1}{2} /* Região crítica */
 9 interesse[1] = 0;
10 | futex_wake(&cond, 1);
```
∢ 何 ▶ 《 百 ▶

つくい

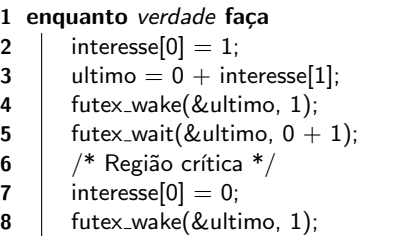

#### Thread 1 1 enquanto verdade faça 2 interesse[1] = 1;<br>3 ultimo = 1 + int  $ultimo = 1 + interesse[0];$ 4 | futex\_wake(&ultimo, 1); 5 | futex\_wait(&ultimo,  $1 + 1$ ); 6  $/$ \* Região crítica \*/ 7 | interesse $[1] = 0$ ; 8 | futex\_wake(&ultimo, 1);

 $\sim$   $\sim$ 

- b

∢ 冊  $\sim$ 一心語 つくへ

э

∍

### union { int cond; struct { uint16 ultimo; uint8 interesse[2]; } v; } ctrl;

## Thread 0

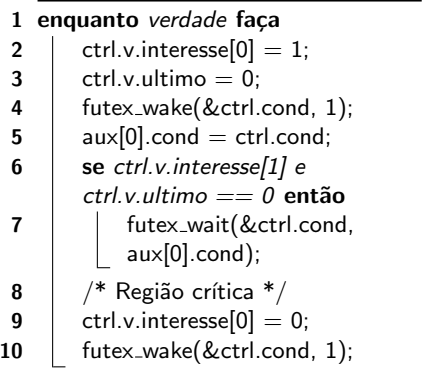

### Thread 1

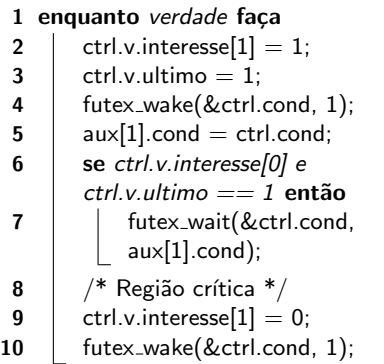

4. 0. 3.

メタトメミトメミト

重

#### union { int cond; struct { uint16 ultimo; uint8 interesse[2]; } v; } ctrl;

## Thread 0 - Solução

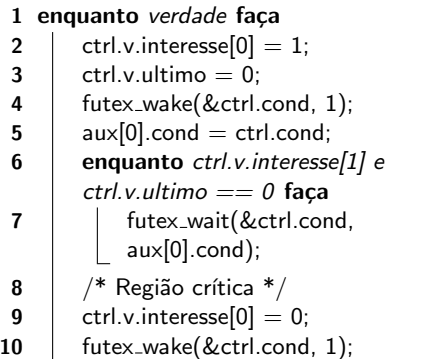

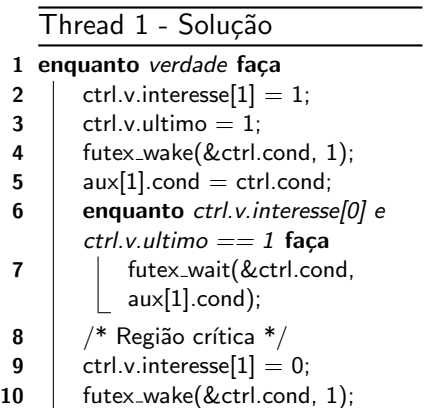

メタト メミト メミト

<span id="page-13-0"></span>Þ

 $299$ 

 $\leftarrow$   $\Box$   $\rightarrow$